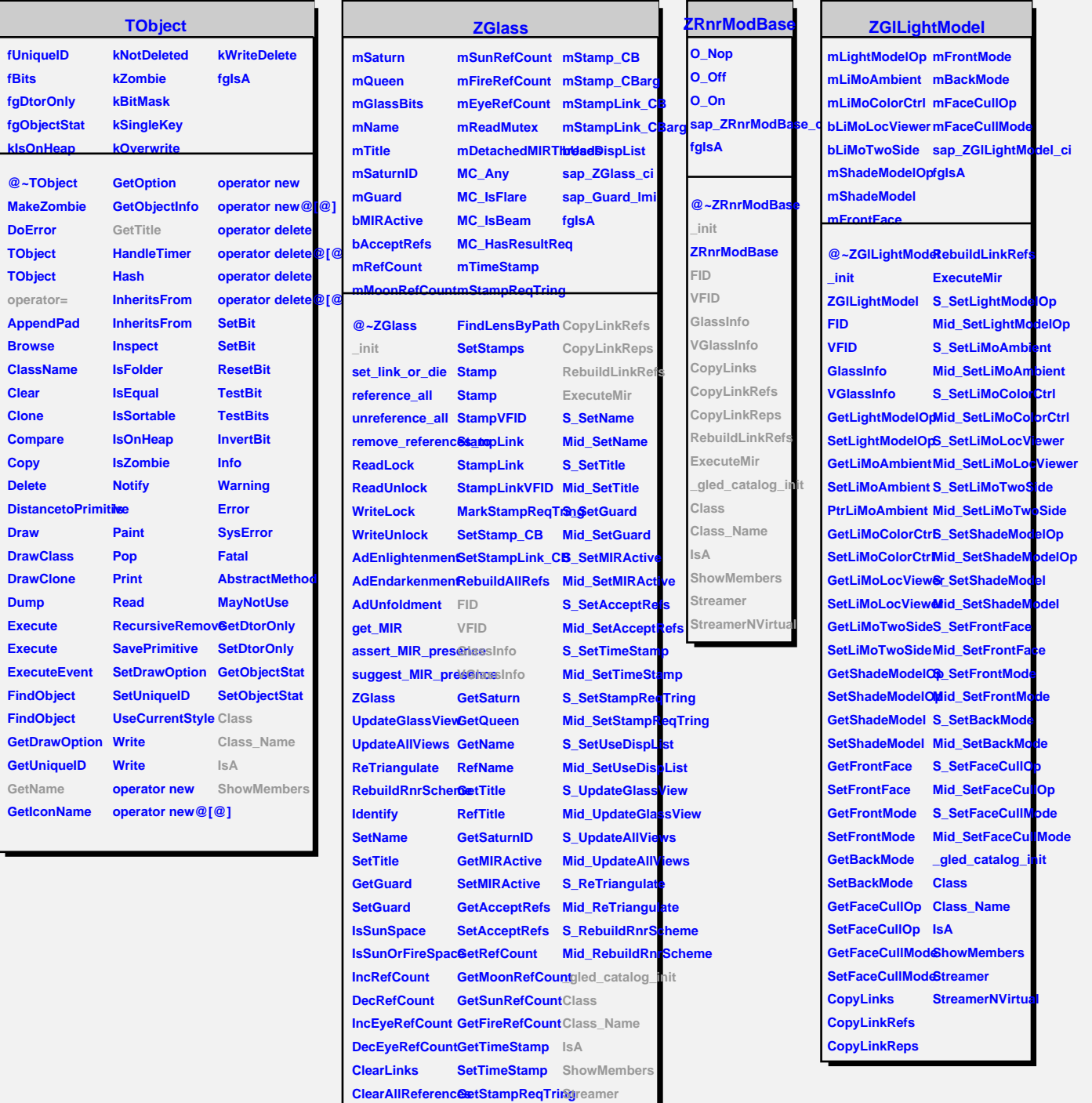

**GetLinkByName GetUseDispList GetLinkByName SetUseDispList**

**RemoveReferenc8etStampReqTring**treamerNVirtual

**FindLensByPath CopyLinks**